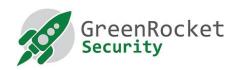

## GreenRADIUS Web API Guide

**MARCH 2021** 

#### DISCLAIMER

The contents of this document are subject to revision without notice due to continued progress in methodology, design, and manufacturing. Green Rocket Security Inc. shall have no liability for any error or damages of any kind resulting from the use of this document. The Green Rocket Security Software referenced in this document is licensed to you under the terms and conditions accompanying the software or as otherwise agreed between you or the company that you are representing.

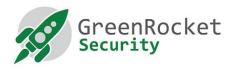

#### **INTRODUCTION**

GreenRADIUS provides state-of-the-art two-factor authentication (2FA) while allowing easy integration with your existing enterprise directory service. In many cases, organizations want a way to add 2FA to a custom website and similar. The GreenRADIUS Web API provides exactly this, an easy to use Web API for applications to integrate with GreenRADIUS over HTTPS, Rest API.

#### **PURPOSE**

This document describes the GRAS Web API interface for interfacing to GRAS/GreenRADIUS for system integrators, application developers, and anyone else interested in integrating GreenRADIUS with their systems.

#### **W**ORKING OF THE WEB API

GreenRADIUS carries out two-factor authentication by validating the username and password, and the OTP/Response from a token associated with the user as described in this section. The following token types are currently supported:

- YubiKey OTP
- OATH-HOTP and OATH-TOTP (such as YubiKey in OATH-HOTP mode, Google Authenticator and other Authenticator apps)
- Green Rocket 2FA mobile app (which uses push notifications)
- FIDO U2F
- FIDO2 WebAuthN (coming soon)
- Temporary Token (please refer to the GreenRADIUS admin guide for details)

The Web API returns "OK" if the user credentials and the token are both successfully authenticated/validated. Otherwise, an error message is returned. The returning of the error details in the response is configurable. It is controlled by a configuration entry "grasapi\_show\_error\_details" present in the sys\_settings table in the ykrop2 database. The default state is "true", i.e. error details are returned. To disable the returning of error details, set the value of the 'grasapi\_show\_error\_details' setting to "false". The response format is described in the RESPONSE FORMAT as listed in the sections below.

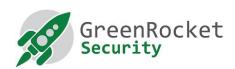

# THE WEB API - HTTP 'POST' REQUEST PARAMETERS AND THE RESPONSE FORMAT (FOR GREENRADIUS v4.3.2.2 OR LATER)

#### WEB API FOR 2FA USING OTP OR GREEN ROCKET 2FA MOBILE APP

#### REQUEST FORMAT

https://<<IP address or host name of

GreenRADIUS>>/wsapi/ropverify.php?user=<<username>>&password=<<password+OTP>>&aut henticating agent=<<ip/hostname>>

| Parameter                  | Туре   | Required | Description                                                                                 |  |
|----------------------------|--------|----------|---------------------------------------------------------------------------------------------|--|
| User or User+OTP           | String | Yes      | The username with or without OTP appended                                                   |  |
| Password or                | String | Yes      | The password with or without OTP appended                                                   |  |
| Password+OTP               |        |          |                                                                                             |  |
| Authenticating Agent       | String | Optional | The calling application may specify its own IP/hostname which will be logged by GreenRADIUS |  |
| Authenticating<br>Endpoint | String | Optional | The IP/hostname of the authenticating endpoint which will be logged by GreenRADIUS          |  |

#### RESPONSE FORMAT WHEN grasapi\_show\_error\_details is set to false

t=2020-12-16T14:14:32Z0763

status=OK

UserName=user1

domain=greenradius.demo

Class=Domain User

t=2020-12-16T14:14:32Z0763 status=AUTHENTICATION\_ERROR

| Parameter | Туре   | Description                                                                                                    |
|-----------|--------|----------------------------------------------------------------------------------------------------|
| Т         | String | Response time                                                                                                    |
| Status    | String | The status of authentication request:  OK = Authentication successful  AUTHENTICATION_ERROR = Authentication unsuccessful.  (invalid username and/or password and/or OTP or the user account is locked and authentication requests cannot be processed, but masking the actual error details. Please refer |
|           |        | to the Lockout Mechanism in the Web API section below.)                                                                                                    |
| Class     | String | The class (or the configured return attribute) for returning user's group membership information                                                                                                    |
| UserName  | String | username in authentication request                                                                                                    |

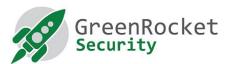

| Domain | String | GreenRADIUS domain to which the authenticated user |  |
|--------|--------|----------------------------------------------------|--|
|        |        | belongs                                            |  |

RESPONSE FORMAT WHEN grasapi\_show\_error\_details is set to true

t=2020-12-16T14:14:32Z0763 status=OK UserName=user1 domain=greenradius.demo Class=Domain User

t=2020-05-15T09: 09: 57Z0407 status=ACCOUNT\_LOCKEDOUT

code=503

message=Service Unavailable

| Parameter | Туре   | Description                                                  |  |
|-----------|--------|--------------------------------------------------------------|--|
| T         | String | Response time                                                |  |
| Status    | String | The status of authentication request:                        |  |
|           |        | <b>OK</b> = Authentication successful                        |  |
|           |        | REPLAYED_OTP = OTP has already been used                     |  |
|           |        | INVALID_OTP = The OTP/Temporary Token is invalid             |  |
|           |        | <b>AUTHENTICATION_ERROR</b> = Authentication unsuccessful.   |  |
|           |        | (invalid username and/or password and/or OTP)                |  |
|           |        | ACCOUNT_LOCKEDOUT =User account is locked and                |  |
|           |        | authentication request cannot be processed. Please refer to  |  |
|           |        | the Lockout Mechanism in the Web API section below.          |  |
|           |        | MISSING_PARAMETER - When username or password is             |  |
|           |        | missing                                                      |  |
| code      | String | Code corresponding to the error                              |  |
|           |        | 503: Service Unavailable                                     |  |
| message   | String | The message describing the error                             |  |
| Class     | String | The class (or the configured return attribute) for returning |  |
|           |        | user's group membership information                          |  |
| UserName  | String | username in authentication request                           |  |
| Domain    | String | GreenRADIUS domain to which the authenticated user           |  |
|           |        | belongs                                                      |  |

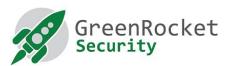

**Note:** The "code" and "message" parameters are returned only in case of "ACCOUNT\_LOCKEDOUT" status.

#### **USERNAME AND PASSWORD VALIDATION**

- Determines if OTP is appended to username or password and accordingly extracts the values of the username and password for authentication
- If authentication fails, returns "AUTHENTICATION\_ERROR" status

#### **OTP VALIDATION**

Depending upon the token type, an OTP is validated as follows:

| Token Type         | Validation                                                                                                    |  |  |
|--------------------|----------------------------------------------------------------------------------------------------|--|--|
| YubiKey            | Checks if the token is blocked                                                                                                    |  |  |
|                    | Validates OTP with configured validation server(s) (YubiCloud or internal validation server in GreenRADIUS)                                                                                                    |  |  |
|                    | Checks if the token is assigned to the user                                                                                                    |  |  |
|                    | <ul> <li>If not, and if the auto-provisioning feature is enabled in<br/>GreenRADIUS, the token is automatically assigned to the user if the<br/>authentication is successful (including username and password<br/>validation)</li> </ul> |  |  |
|                    | If OTP validation is successful, the system switches to 2FA mode for the user if single factor or Temporary Token is enabled prior to authentication                                                                                     |  |  |
| Temporary Token    | Checks if the max use of the Temporary Token has been reached                                                                                                    |  |  |
|                    | Checks if the Temporary Token is expired (time expiration)                                                                                                    |  |  |
|                    | Validates Temporary Token                                                                                                    |  |  |
| OATH-HOTP and      | Checks if the token is expired                                                                                                    |  |  |
| OATH-TOTP          | Checks if the token is assigned to the user                                                                                                    |  |  |
|                    | Checks if the token is blocked                                                                                                    |  |  |
|                    | Validates OTP                                                                                                    |  |  |
| FIDO U2F and FIDO2 | Checks if the token is assigned to the user                                                                                                    |  |  |
| WebAuthN           | Validates the token                                                                                                    |  |  |

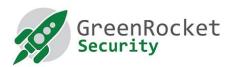

### WEB API FOR 2FA USING FIDO2 YUBIKEY (COMING SOON)

GreenRADIUS 2FA using FIDO2 tokens involves the use of the following API twice during processing of one authentication request.

#### **REQUEST FORMAT**

https://<<IP address or host name of GreenRADIUS>>/gras-api/v1/authentication/authenticate-fido2?Authentication-Request-

ID=NULL&user=<<username>>&password=<<password>>&Application-Session-ID=<<application specified string>>

| Parameter                     | Туре   | Required | Description                                                                                                    |
|-------------------------------|--------|----------|----------------------------------------------------------------------------------------------------|
| Authentication-<br>Request-ID | String | Optional | For starting a new authentication session, this parameter may not be specified or specified as NULL  For all subsequent calls to the API within the same logical authentication session, the calling application shall provide the Authentication-Request-ID returned by the API during the first API call at the start of the new authentication session                                                    |
| User                          | String | Yes      | The username                                                                                                    |
| Password                      | String | Optional | The password is mandatory at the start for a new authentication request and may not be specified for subsequent calls to the API                                                                                                    |
| Application-Session-<br>ID    | String | Optional | The calling application may specify its own session ID which will be logged by GreenRADIUS and returned in the API response                                                                                                    |
| Signed-Response               | String | Optional | This parameter is optional and may not be specified for the first call to the API when a new authentication session is started  After the first call to the API has returned a FIDO2 challenge and the application has processed the challenge to get a response signed by a FIDO2 YubiKey, the application makes subsequent call to the API and provides the Signed-Response to GreenRADIUS for validation. |

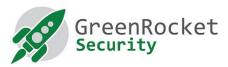

RESPONSE FORMAT

t=2020-12-16T14:14:32Z0763

status=OK

Authentication-Request-ID= E665BB2C9CC47ED238EC73D1306E0AFE

Application-Session-ID= 0DB6FD264068AA45FB8171AC53C45122

Challenge={json encoded FIDO2 challenge}

| Parameter            | Туре   | Description                                                 |  |
|----------------------|--------|-------------------------------------------------------------|--|
| t                    | String | Response time                                               |  |
| status               | String | The status of authentication request:                       |  |
|                      |        | <b>OK</b> = Authentication successful                       |  |
|                      |        | CHALLENGE-ISSUED = FIDO2 challenge                          |  |
|                      |        | <b>AUTHENTICATION_ERROR</b> = Authentication unsuccessful.  |  |
|                      |        | (invalid username and/or password and/or OTP)               |  |
|                      |        | MISSING_PARAMETER - When username or password is            |  |
|                      |        | missing                                                     |  |
| Authentication-      | String | For a new authentication session, GreenRADIUS will          |  |
| Request-ID           |        | generate a unique Authentication-Request-ID and return it   |  |
|                      |        | to the calling application                                  |  |
| Application-Session- | String | The Application-Session-ID parameter provided by the caller |  |
| ID                   |        | will be returned for use by caller                          |  |
| Challenge            | String | Json encoded FIDO2 challenge (if applicable)                |  |

#### **USERNAME AND PASSWORD VALIDATION**

- For the first call to the API (i.e. when the Authentication-Request-ID is not provided or is NULL), GreenRADIUS validates the username and password
- If the authentication fails, it returns "AUTHENTICATION\_ERROR" status
- On successful validation, if a FIDO2 token is assigned to the specified user, GreenRADIUS will generate a challenge and return it in the response

#### **FIDO2 VALIDATION**

| Token Type         | Validation                                  |
|--------------------|---------------------------------------------|
| FIDO U2F and FIDO2 | Checks if the token is assigned to the user |
| WebAuthN           | Validates the token                         |

#### NOTE

The Web APIs only support the POST request type. When it receives any other request type, it responds with "ERROR Invalid Request".

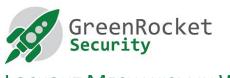

#### LOCKOUT MECHANISM IN WEB API

An attacker could attempt to determine the user password by brute-forcing the user password against the Web API. To deal with this, the lockout mechanism has been introduced in the Web API. When the lockout mechanism is enabled and when the consecutive failed attempts from a user exceed a certain limit, the rate limiting kicks in and the user account is locked-out for a specified amount of time. Any further attempts for that user are ignored during the lockout period.

#### DISABLING THE LOCKOUT MECHANISM

The lockout mechanism is **disabled** by default. Setting the value of the **'maximum\_allowed\_failed\_attempts'** setting in **sys\_settings** table in the **ykrop2** database to **0** disables the lockout mechanism. The default value of this setting is **0**.

#### **ENABLING THE LOCKOUT MECHANISM**

To **enable** the lockout mechanism, set the value of the **'maximum\_allowed\_failed\_attempts'** setting in the **sys\_settings** table in **ykrop2** database to any positive integer. This value defines the number of consecutive failed attempts allowed by a user.

The duration for which a user account will remain locked (in seconds) is defined by the setting 'authentication\_lockout\_duration' in sys\_settings table in ykrop2 database. The default value is 600 seconds.

| Setting                                      | Permitted values     | Default value |
|----------------------------------------------|----------------------|---------------|
| maximum_allowed_failed_attempts              | Any positive integer | 0             |
| authentication_lockout_duration (in seconds) | Any positive integer | 600           |

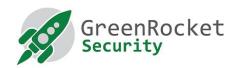

#### **ABBREVIATIONS**

- API Application Programming Interface
- VA Virtual Appliance
- OATH Open Authentication
- OTP One-Time Password
- HOTP Event based OTP RFC 4226
- TOTP Time based OTP RFC 6238
- HMAC OTP used in YubiKey OTP (proprietary format)
- AD Active Directory
- LDAP Lightweight Directory Access Protocol